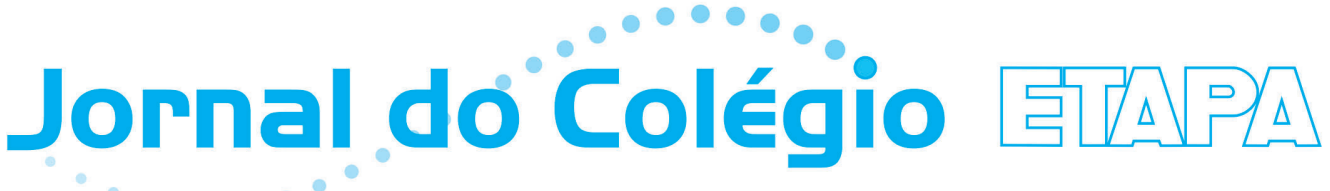

segunda quinzena de março de 2010 - número 494

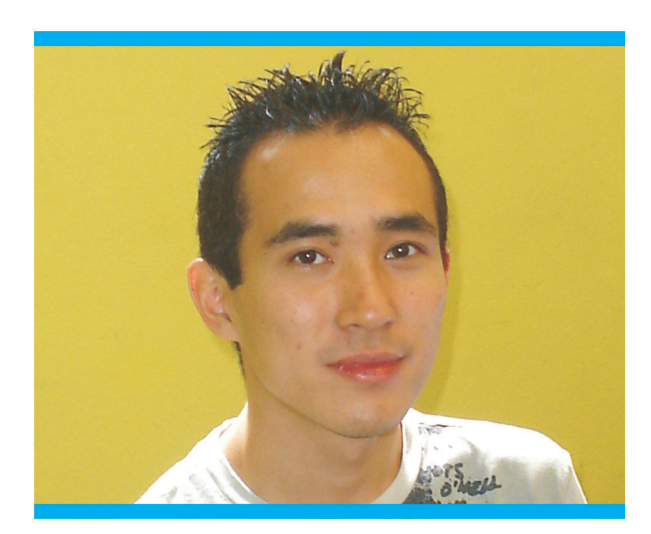

William Shinji Taniguchi entrou na Poli em 2004 e formou-se no curso de Engenharia de Computação, na modalidade cooperativa, que é dividida em quadrimestres, alternando módulos acadêmicos e módulos de estágio em tempo integral. Aqui ele descreve o curso e fala de suas atividades profissionais e do mercado de trabalho que oferece muitas oportunidades.

▶ William Shinji Taniguchi

# "Computação é uma área que gratifica bastante na parte emocional... e que paga bem."

## **JC – Como foi seu estudo para entrar na Poli?**

**William –** Desde o 1º ano eu estudava bastante. Estudava todo dia. No 3º ano eu peguei mais forte nos exercícios e fiz praticamente todos os exercícios das apostilas.

## **Como foi o início na Poli?**

O primeiro semestre foi mais tranquilo, porque Cálculo, Física e uma parte de Química eu já tinha visto no colégio. Mas o esquema de estudo é diferente, você não pode ficar esperando que o professor tire todas suas dúvidas. Lá você tem de ser mais autodidata. Meio difícil. Só que eu estava acostumado a estudar.

## **Dentro da grande área elétrica, o curso de Engenharia de Computação era concorrido?**

No meu ano, Computação era o curso mais concorrido. E, na Computação, o cooperativo, curso que alterna módulos quadrimestrais de aulas e de estágios, é um pouco mais concorrido que o curso semestral.

#### **Como foi o ciclo inicial na Poli?**

O 1º ano é básico: Matemática, Cálculo, Álgebra Linear, Física, Química e matéria de Introdução à Engenharia. Não tem nada específico da sua área. No 2º ano você vai para a área de Elétrica, mas também é mais geral, tem Microeletrônica, Princípios Elétricos, Laboratório de Princípios Elétricos – nada que seja muito específico. E continuam Cálculo e Física.

# **Que matérias você passou a ver quando iniciou a parte específica de Computação?**

No 3º ano as matérias são bem específicas, com Computação, Laboratórios Digitais, Introdução Básica a Software. Também tem matéria sobre redes. E duas matérias de software no laboratório.

### **E nos dois anos finais?**

O 4º ano tem só um quadrimestre de aulas, e eles pegam um pouco mais pesado. É bem focado em Computação. Tem Sistemas Operacionais e Arquitetura

### Nesta Edicão

-

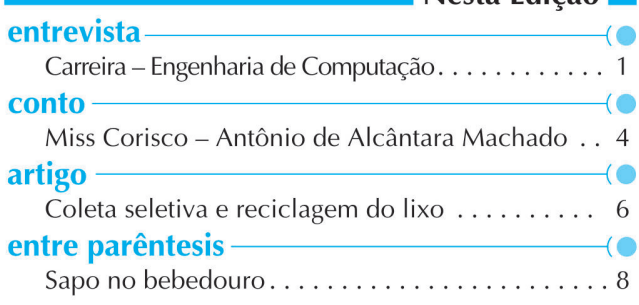

de Computadores, você aprende como funciona uma estrutura completa. No 5º ano, há matérias técnicas, como Compiladores e Engenharia de Informação, e o curso se volta para o lado empreendedor, com matérias gerenciais, criação de empresas. No último quadrimestre do 5º ano você escolhe as matérias optativas que quer cursar.

#### **No último ano, qual era sua maior preocupação?**

Você tem o projeto de formatura, que é dividido em duas matérias. Essas matérias não têm aula, porém algumas vezes por quadrimestre há um horário especial no qual a turma inteira se reúne com os professores responsáveis pela matéria de projeto de formatura, para apresentar o andamento de cada projeto.

#### **Qual foi o seu projeto de formatura?**

Meu projeto de formatura começou como "Framework 3D para dispositivos móveis". A ideia era desenvolver um conjunto de ferramentas para auxiliar a criação de aplicativos de interface tridimensional para dispositivos (celulares, PDAs, etc.) rodando Windows Mobile. A motivação foi o fato de o Windows Mobile não ter interface atraente, embora seja muito utilizado para desenvolvimento de aplicações.

#### **Como você e seu grupo desenvolveram o projeto?**

Depois de alguns meses nós decidimos alterar o escopo do projeto, diminuindo-o e focando as dificuldades em desenvolver um *framework* desse tipo. Por isso o título virou "Análise de viabilidade da integração de componentes 3D (Direct 3D) com componentes nativos para .Net Compact Framework". No final, conseguimos desenvolver três componentes que podem ser utilizados de forma simples por desenvolvedores para construir aplicações 3D para dispositivos móveis rodando Windows Mobile.

#### **Quais são esses três componentes?**

Um programa que serve de base para essas aplicações 3D, um cubo que simula a utilização de abas (como o Firefox e o Internet Explorer 8.0), que, em vez de mostrar abas, mostra lados do cubo com conteúdo; e um tipo de *checkbox*, que é uma placa que gira conforme o valor escolhido.

## **E esse projeto teve boa aceitação?**

Sim, até ganhamos um prêmio de melhor projeto de tecnologia.

#### **Durante o curso cooperativo, onde você fez estágios?**

O primeiro estágio, no 3º ano na Poli, foi no Santander, onde trabalhei numa área de processos e projetos. O que eu fazia mesmo era um sistema de gerenciamento

de projetos. Era um portal na internet, em que as pessoas interessadas, seja quem pediu um projeto ou quem estava tocando o projeto, podiam entrar para ver o andamento.

#### **E o que você fez no 4º ano?**

No primeiro quadrimestre trabalhei numa empresa de investimentos, Phynance. O dono da empresa era um físico. Nesse fundo de investimento, as ordens de compra e de venda de ações na Bolsa provêm de dados matemáticos que rodam em computadores.

### **O que você fazia?**

Através de um modelo matemático, informações sobre o mercado chegavam num formato "agora está bom para comprar isto, vender aquilo". Isso rodava num sistema para fazer cálculos matemáticos. Havia pessoas para executar no mercado o que o computador dizia, mas não tinha ninguém que pegasse as informações do computador e as transferisse para essas pessoas. O que eu fiz foi um sistema dando uma interface para os modelos, para as pessoas verem o que precisavam comprar e o que precisavam vender. Quando saí de lá, estava implementando uma integração com a Bolsa de São Paulo para isso acontecer meio que automaticamente e o pessoal só verificar se o modelo está sendo bem executado, fazendo tudo automaticamente. Fiquei até um pouco mais na empresa, seis meses.

## **E o segundo módulo de estágio do 4º ano, em que empresa foi?**

Na empresa em que trabalho hoje. Chama-se i.ndigo Tecnologia. É uma empresa que desenvolve sistemas móveis para telefone, para empresas. Quando eu comecei, ela era pequena, estava incubada no Cietec – Centro Incubador de Empresas Tecnológicas da USP [a proposta da i.ndigo durante o período de incubação, conforme informa em seu site, era "oferecer soluções de localização utilizando radiofrequência (RFID), sobre plataformas Web e mobile, comercializando-as em formato de software-como-serviço para clientes brasileiros e internacionais"]. Quando eu estava no 5º ano, ela saiu da incubadora para um escritório fora da USP. Hoje a empresa tem 20 funcionários, 90% são da Poli.

#### **No estágio do 5º ano você continuou na i.ndigo?**

O ano inteiro. Trabalhava meio período. No final do 4º ano eu consegui pegar um ritmo bom no estágio, o ambiente da empresa era também um pouco diferente e fui no embalo. Tinha umas responsabilidades que normalmente estagiário não tem. -

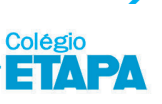

**2**

# **Hoje, o que você faz na i.ndigo?**

Hoje trabalho como líder de desenvolvimento num projeto de *internet aplication* contratado por uma empresa na Noruega.

# **Qual é a importância do estágio na formação do engenheiro?**

No caso da Computação, é muito difícil você sair bem da faculdade sem estágio. Você não pode depender só do que aprende na Poli. Ela dá uma base muito boa para você aprender muita coisa; no que se propõe fazer, se você não for acomodado, ela faz muito bem. Mas se você quiser saber como o mercado trabalha, quais ferramentas o mercado usa, o que você tem de fazer para ser um profissional com boa reputação, disputado no cargo, tem de fazer estágio. Na Poli você aprende muito bem as teorias, aprende muito bem como deve fazer as coisas, mas colocar a mão na massa é no estágio. Isso faz a diferença.

# **Quais são as áreas de atuação do engenheiro de computação?**

Ele pode trabalhar na parte técnica desenvolvendo sistemas embarcados, que são sistemas que, por exemplo, você coloca dentro de um carro, na geladeira. Na parte de automação, na parte de computação. Banco também é uma grande área de atuação para o pessoal de computação e da Poli em geral. Pelo menos 15%, 20% da turma vai para o mercado financeiro.

# **Como está o mercado em termos de vagas?**

Nenhum amigo meu da turma do cooperativo está desempregado.

# **Em uma entrevista de emprego, o que diferencia um candidato de outro?**

Fiz algumas entrevistas para estágio. As empresas hoje procuram pessoas que se comuniquem em um inglês razoável e tenham pensamento analítico. Na área de computação você tem de ler todo dia, tem de pesquisar, e 90% dos materiais estão em inglês. E tem de saber observar e resolver problemas. Não estão muito preocupados se você sabe uma linguagem específica, porque isso não é difícil de aprender. Resolver problemas de forma rápida, isso é o que se procura mais.

# **Você gosta do que faz?**

Eu gosto. Computação é uma área que gratifica bastante na parte emocional – você fica satisfeito com o que faz e o ambiente nas empresas é mais informal. E é uma área que paga bem.

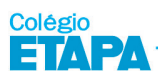

# **Você pretende continuar os estudos?**

Eu penso em fazer MBA, mas antes preciso ter uma estabilidade financeira bem definida. Também é possível que faça mestrado na Poli, como muitos da minha turma estão fazendo. Acho que de um ano e meio a dois estarei fazendo MBA ou mestrado.

## **Como o colégio foi importante para você?**

Na faculdade, me facilitou muito os primeiros anos, enquanto o pessoal em geral se matava para fazer Cálculo. Valeu o pensamento que se tem aqui de estudar sempre e conseguir resolver problemas. Na vida pessoal, ajudou a me fazer uma pessoa interessada em estudar, aprender.

## **Você ainda encontra colegas do colégio?**

Há uma quantidade razoável de pessoas do colégio que ainda vejo. Tem um cara que fez colégio e cooperativo comigo e hoje está em Nova York. Tem também um pessoal que fez UFSCar, Unicamp e que trabalha lá na região onde está o escritório da i.ndigo. De vez em quando a gente se encontra para almoçar.

# **O que você diria a quem está pensando em fazer Engenharia de Computação?**

É uma área boa, mas você tem de saber onde está entrando. É fácil achar estágio, o mercado de trabalho é razoavelmente bom, mas você tem de se sentir bem confortável em resolver problemas computacionais e desenvolver sistemas que ajudam empresas. Tem um pessoal que escolhe Computação porque acha legal usar computador, mas não é bem isso que vai fazer você ser um profissional. Se você gostar de usar e não gostar de desenvolver o sistema, não é o curso indicado. Se você gosta dessa parte por trás do computador e leva a sério as coisas, é interessante, é muito legal.

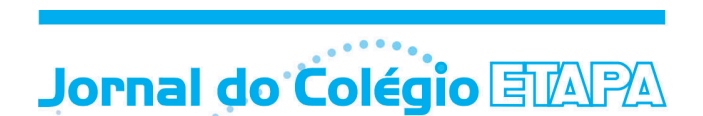

Jornal do Colégio ETAPA

Editado por Etapa Ensino e Cultura Redação: Rua Verqueiro, 1987 CEP 04101-000 Paraíso - São Paulo, SP

Jornalista Responsável Egle M. Gallian - M.T. - 15343

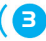

■